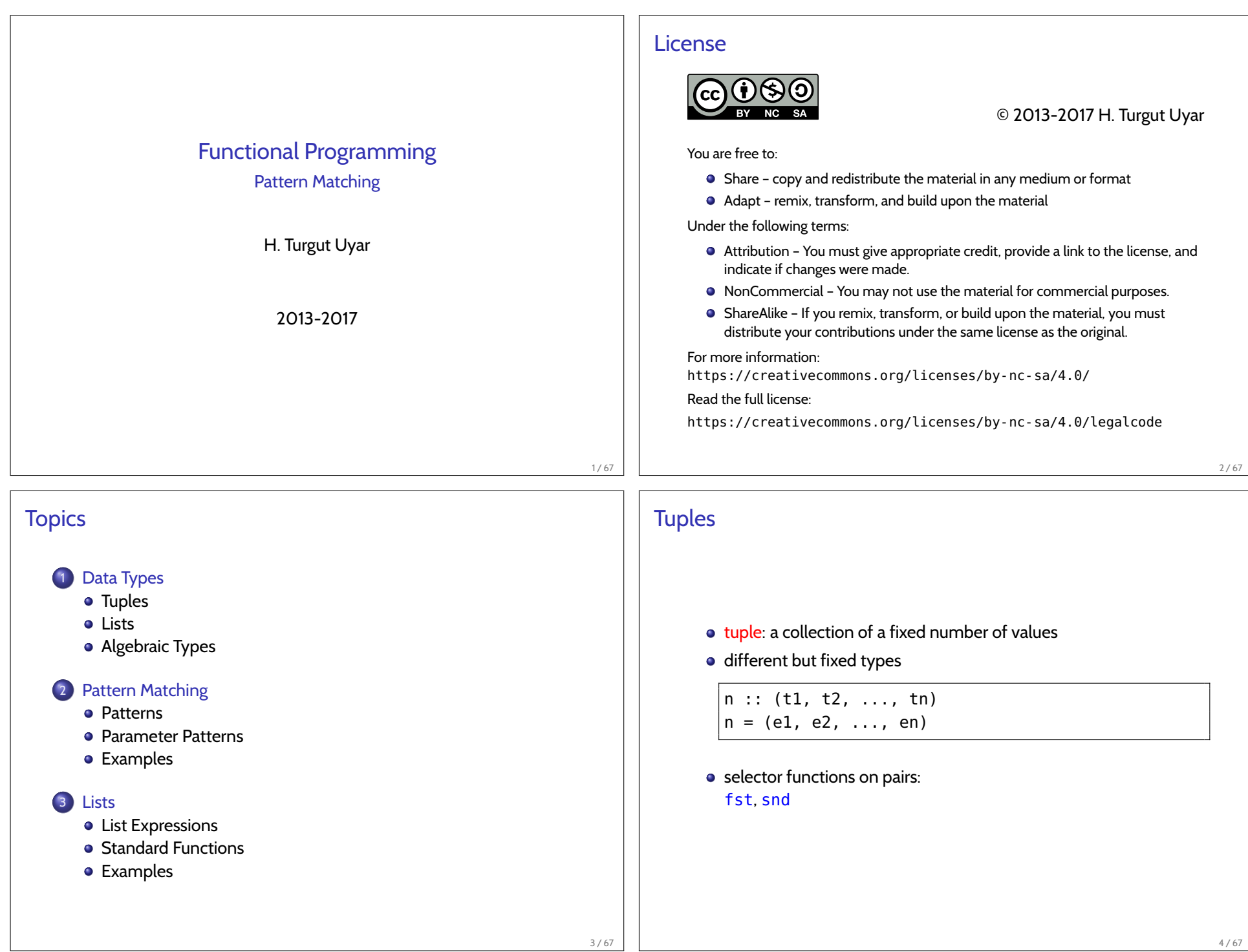

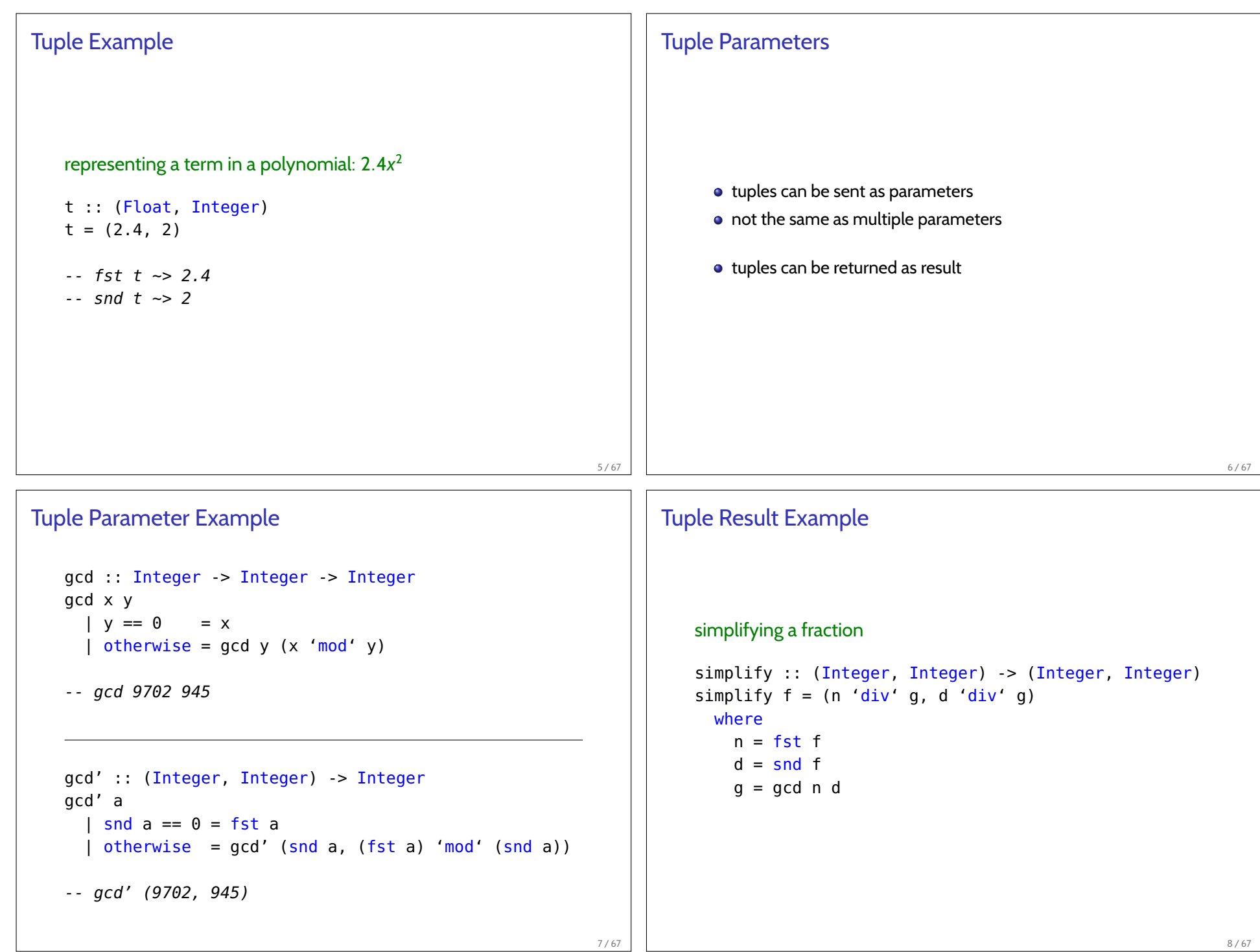

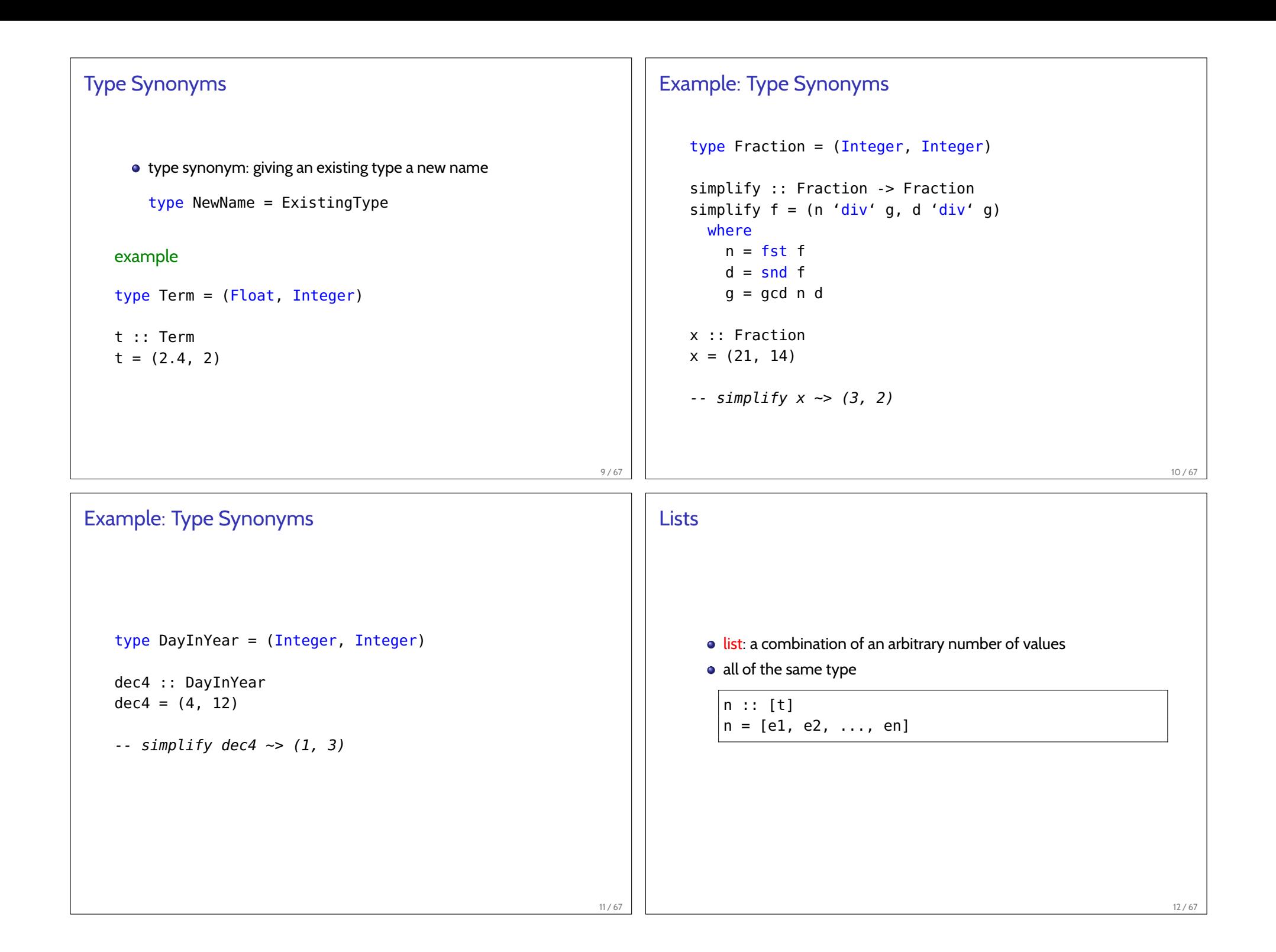

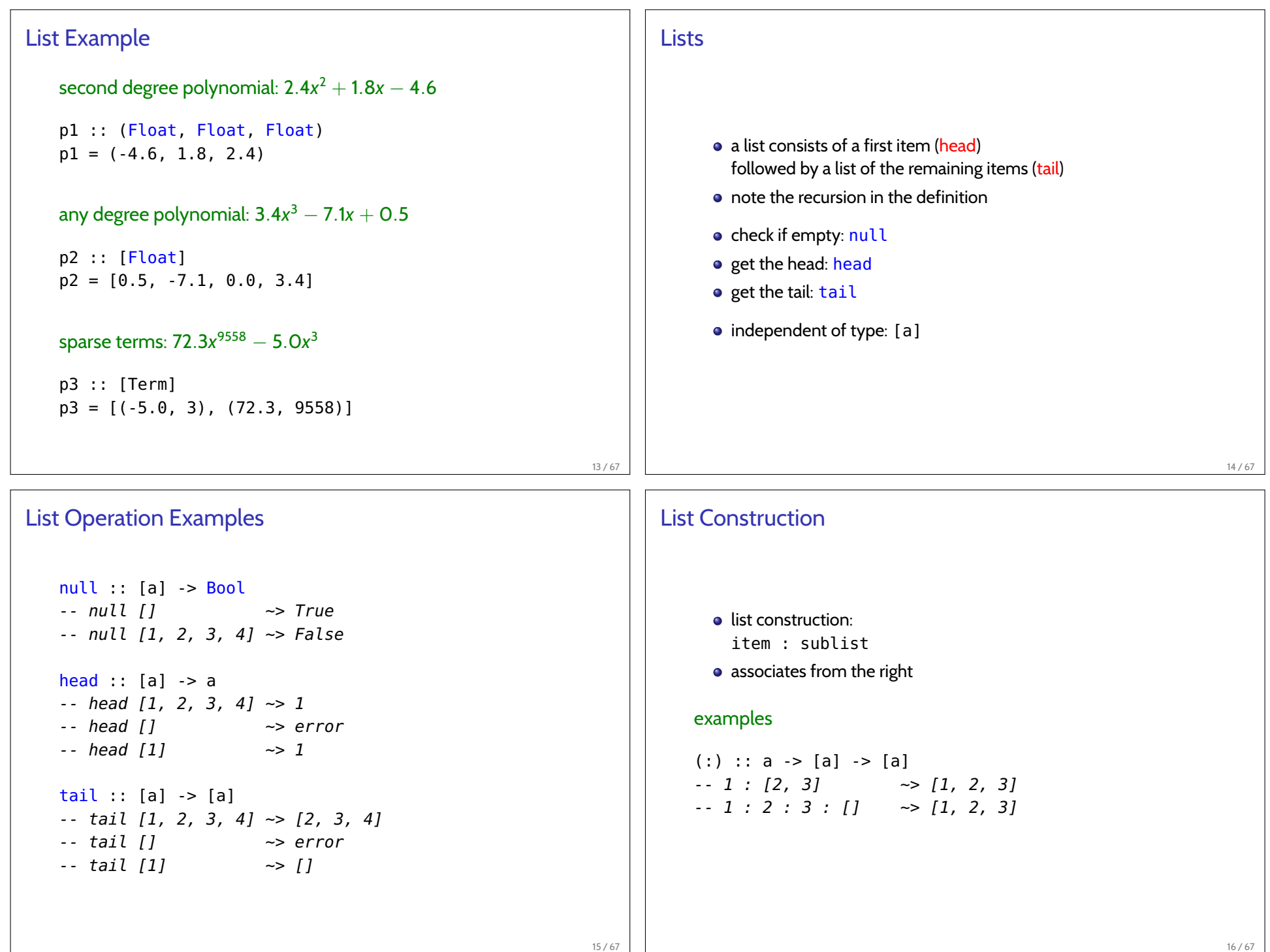

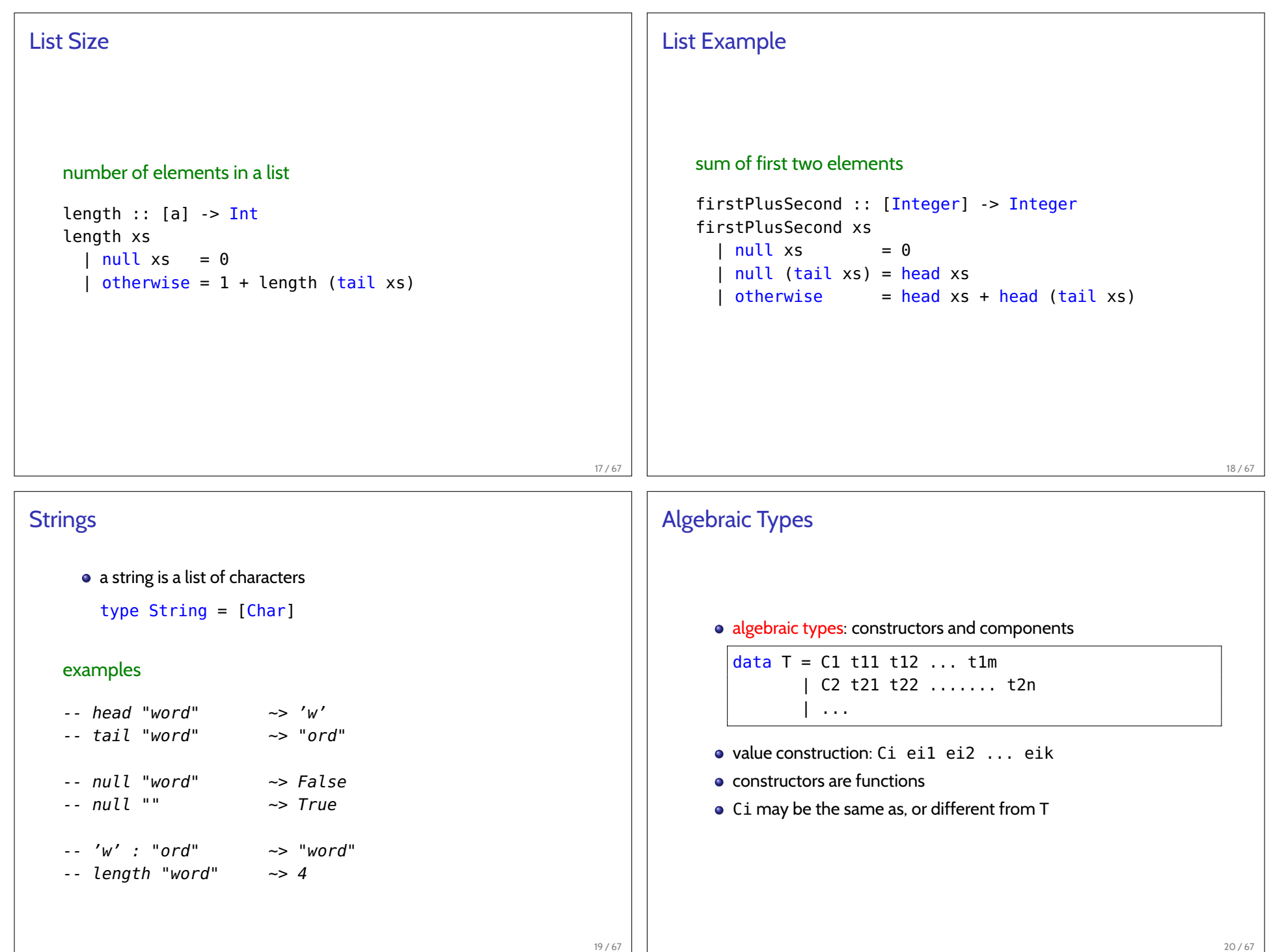

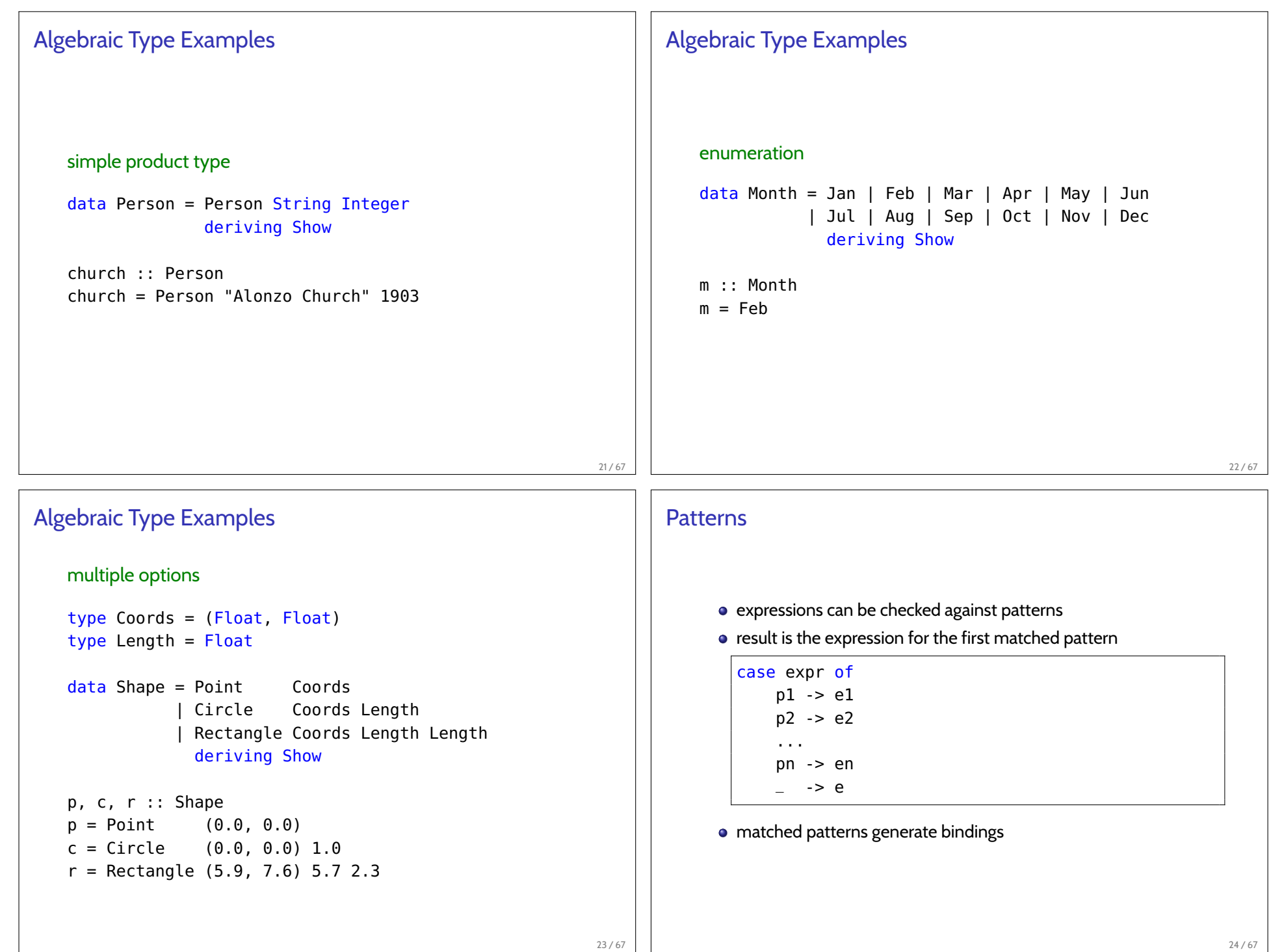

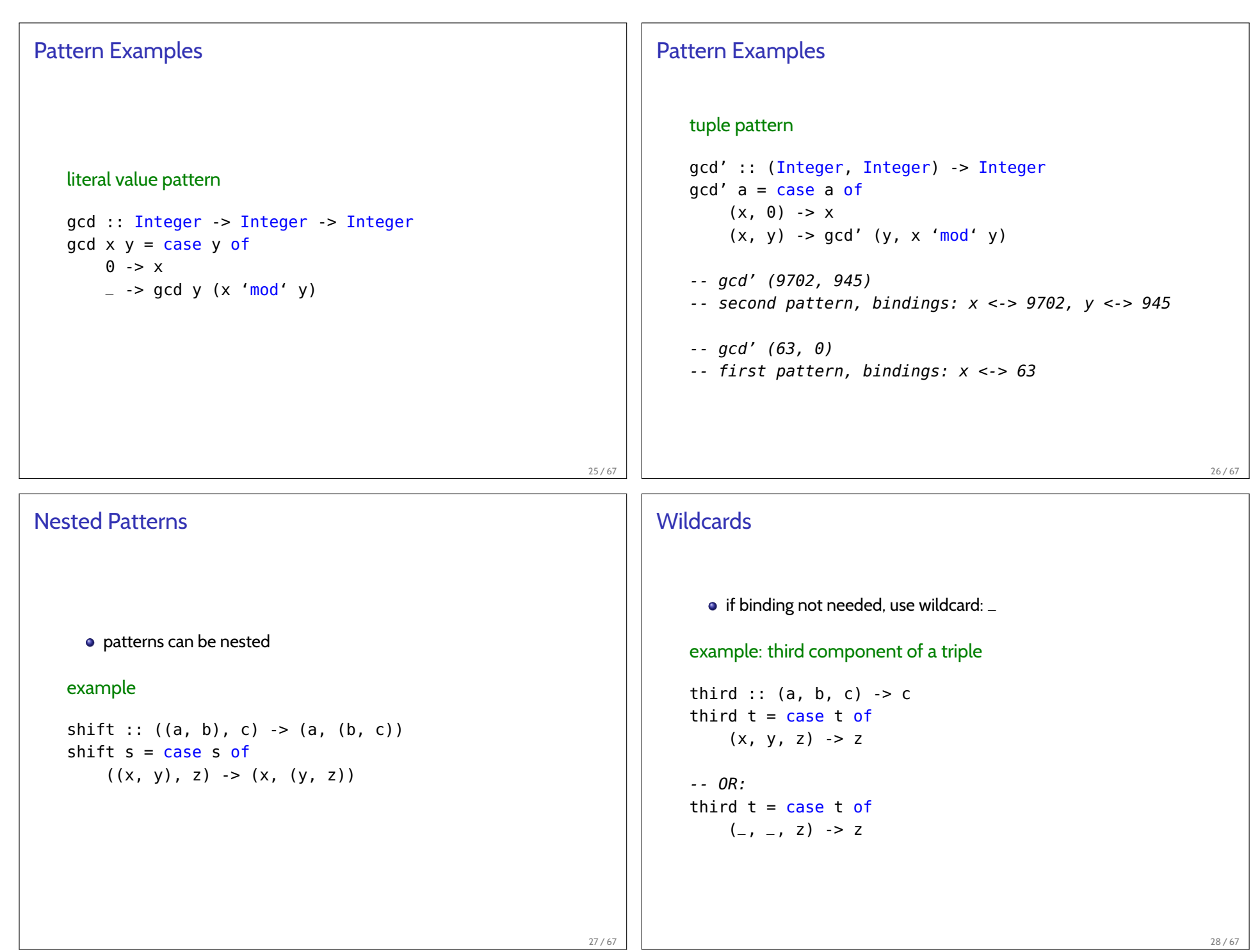

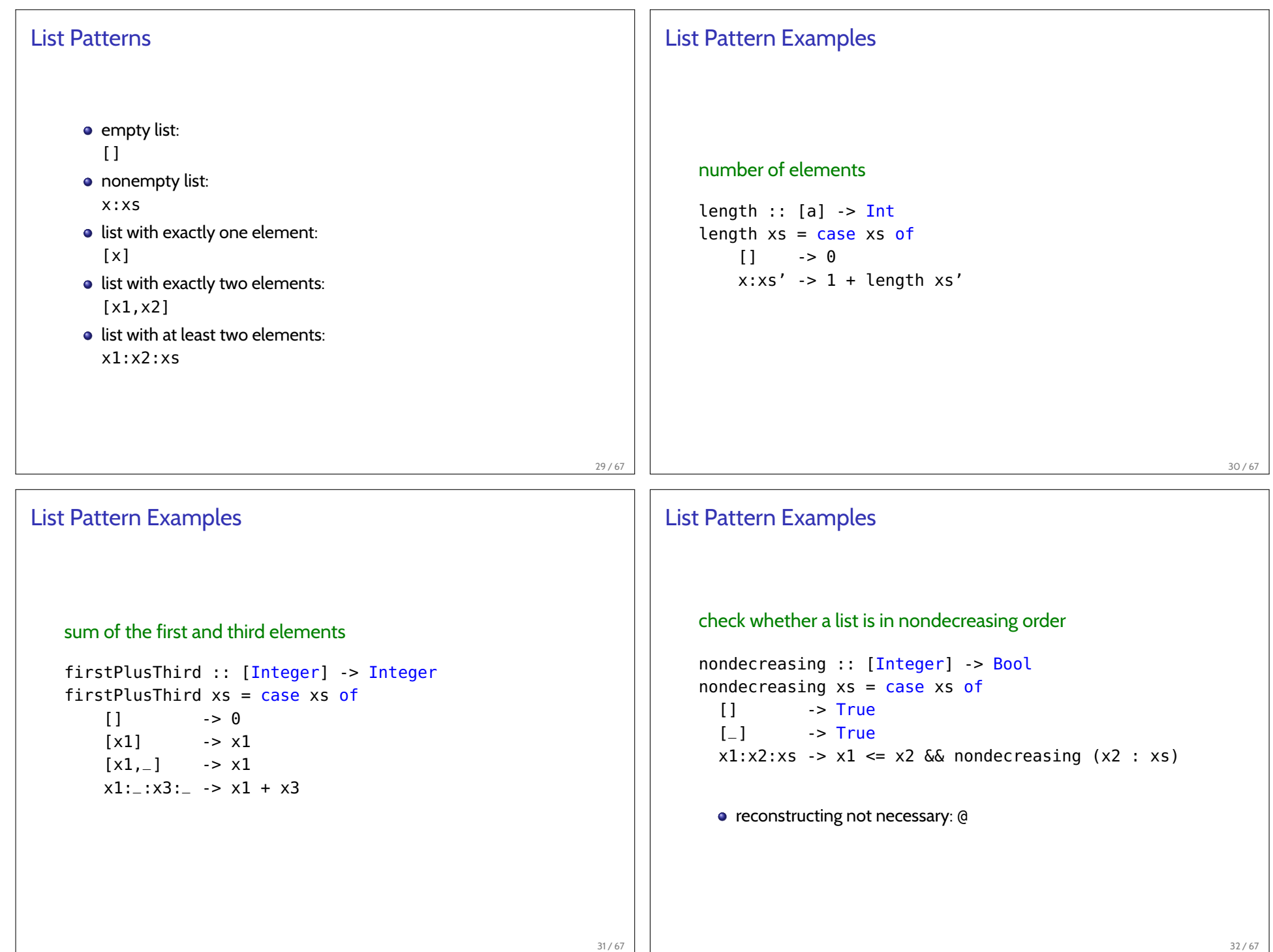

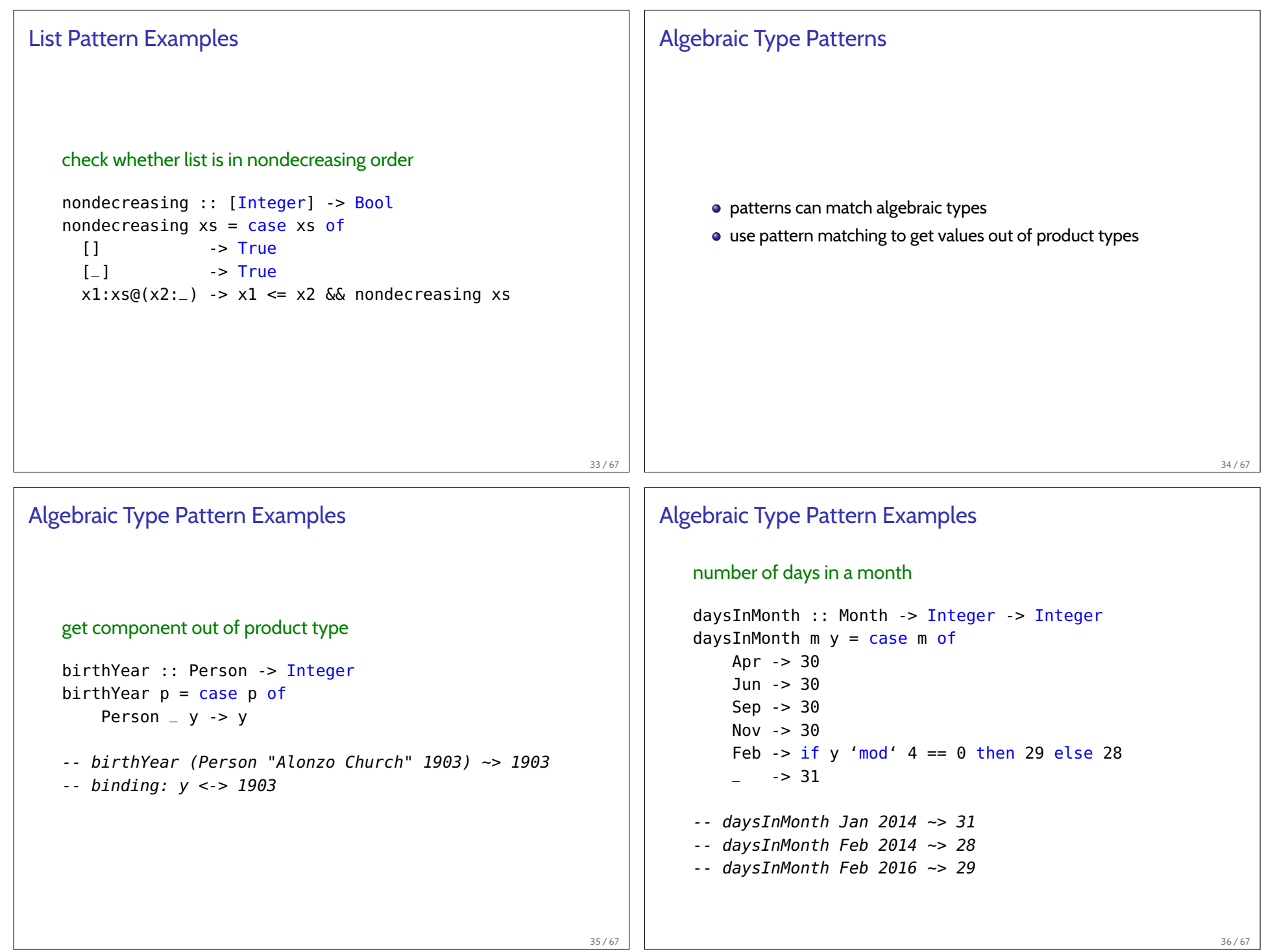

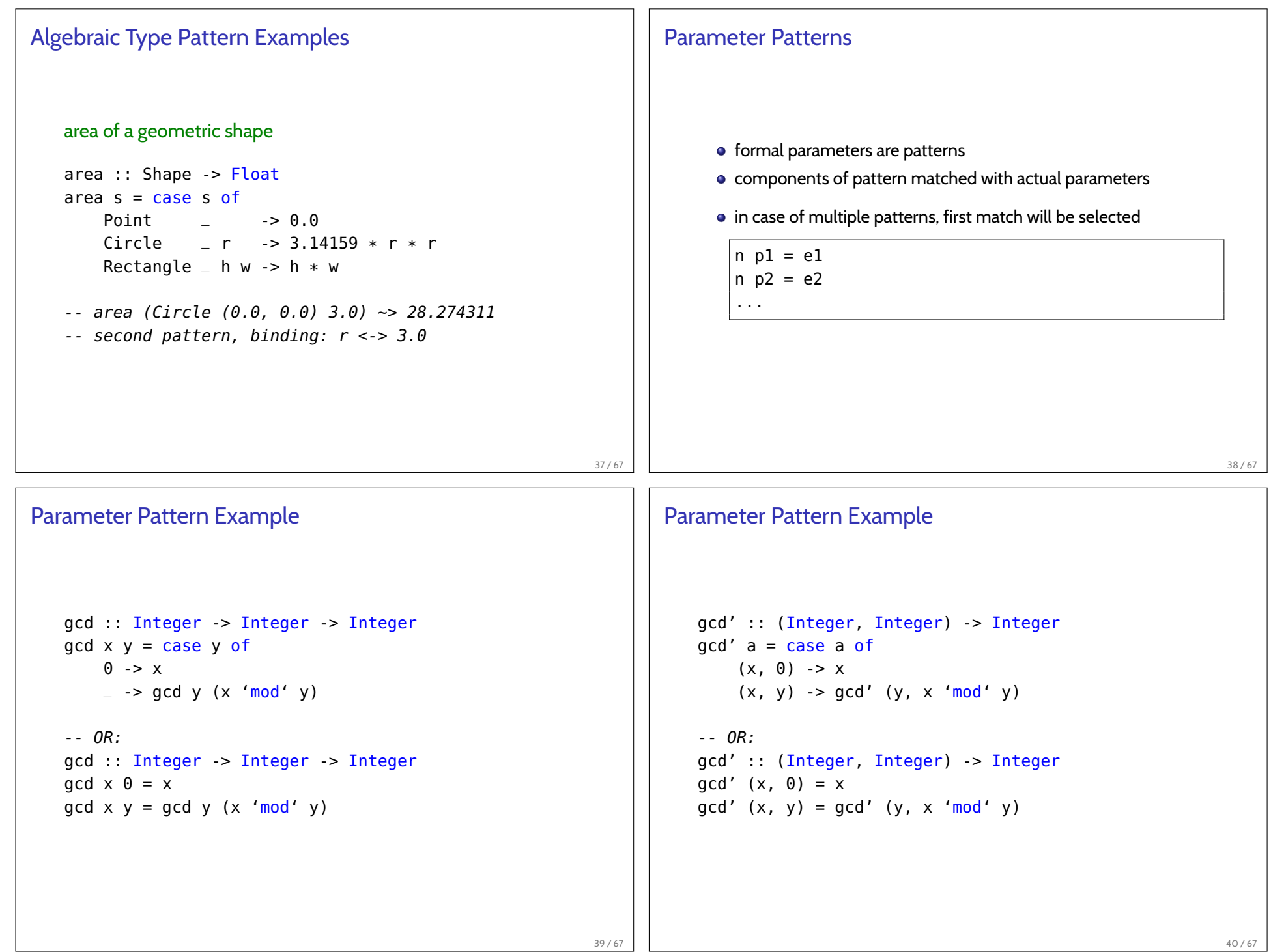

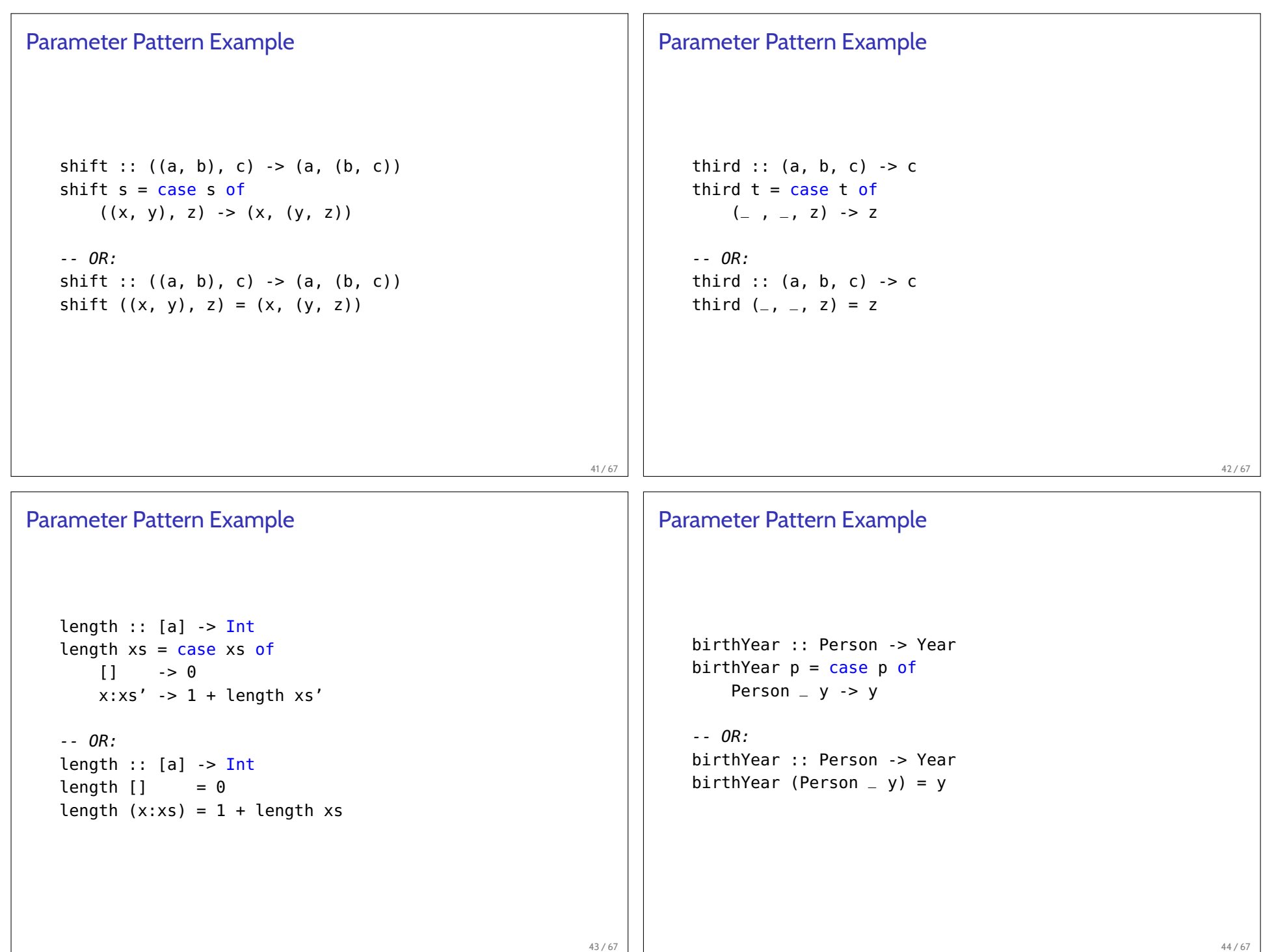

## Record Types • give names to fields automatically creates functions to extract components data  $T = C1$  { n11 :: t11, n12 :: t12, ..., n1m :: t1m } | ... 45 / 67 Record Examples example data PersonR = PersonR { fullname  $\therefore$  String, born :: Integer } deriving Show church :: PersonR church = PersonR "Alonzo Church" 1903 church = PersonR { born=1903, fullname="Alonzo Church" } -- fullname church ~> "Alonzo Church"  $-$ - born church  $\sim$  1903 46 / 67 Example: Quadrants quadrant :: Coords -> Integer quadrant  $(x, y) = \text{case} (x>=0, y>=0)$  of  $(True, True) \rightarrow 1$ (False, True) -> 2 (False, False) -> 3 (True, False) -> 4 Example: Fibonacci fibStep :: (Integer, Integer) -> (Integer, Integer) fibStep  $(u, v) = (v, u + v)$  $-$  fibPair  $n \rightarrow$  (fib  $n$ , fib  $(n + 1)$ ) fibPair :: Integer -> (Integer, Integer) fib $Pair 1 = (1, 1)$ fibPair  $n = \text{fibStep (fibPair (n - 1))}$ fastFib  $n = fst$  (fibPair n)

47 / 67

48 / 67

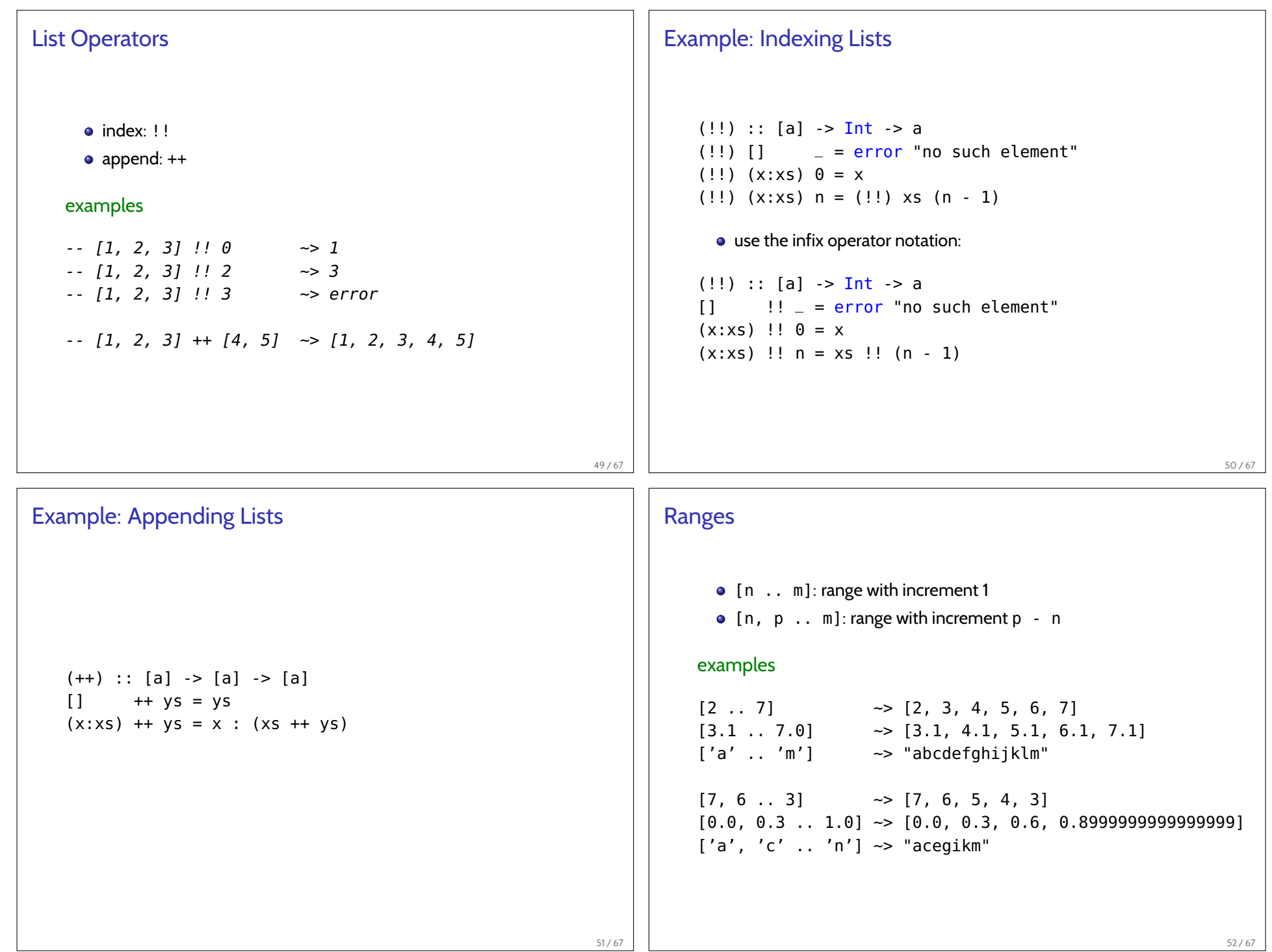

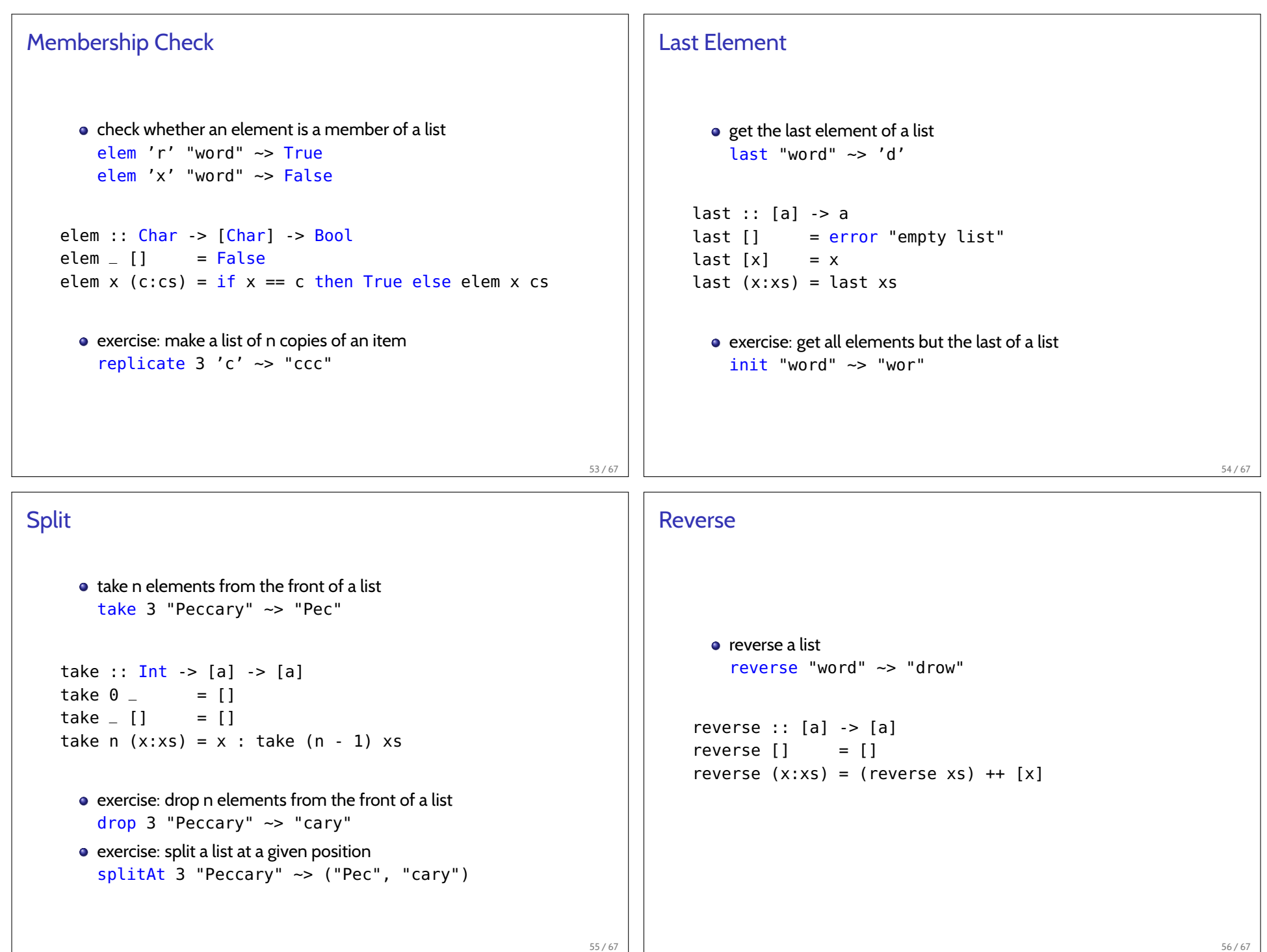

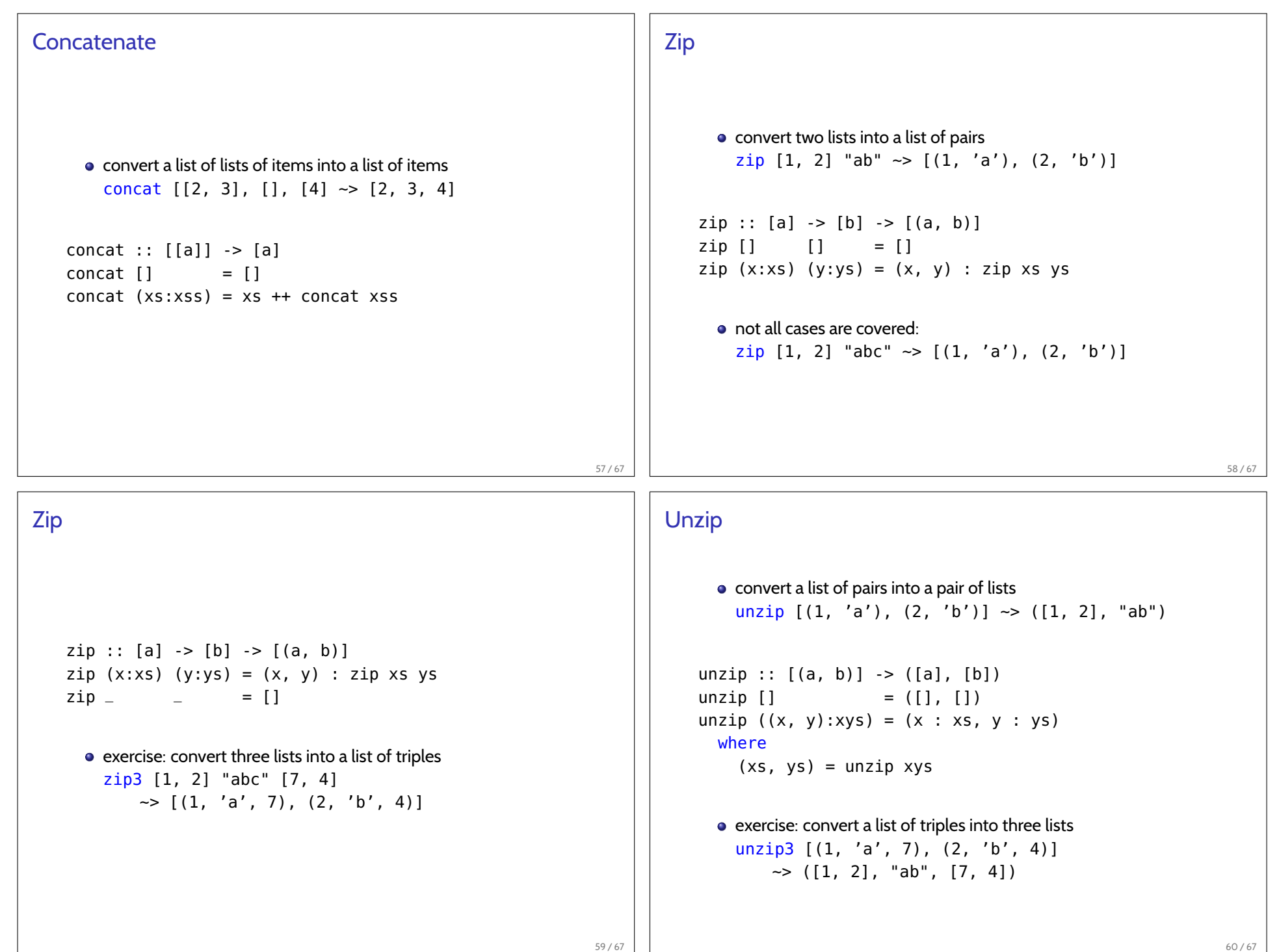

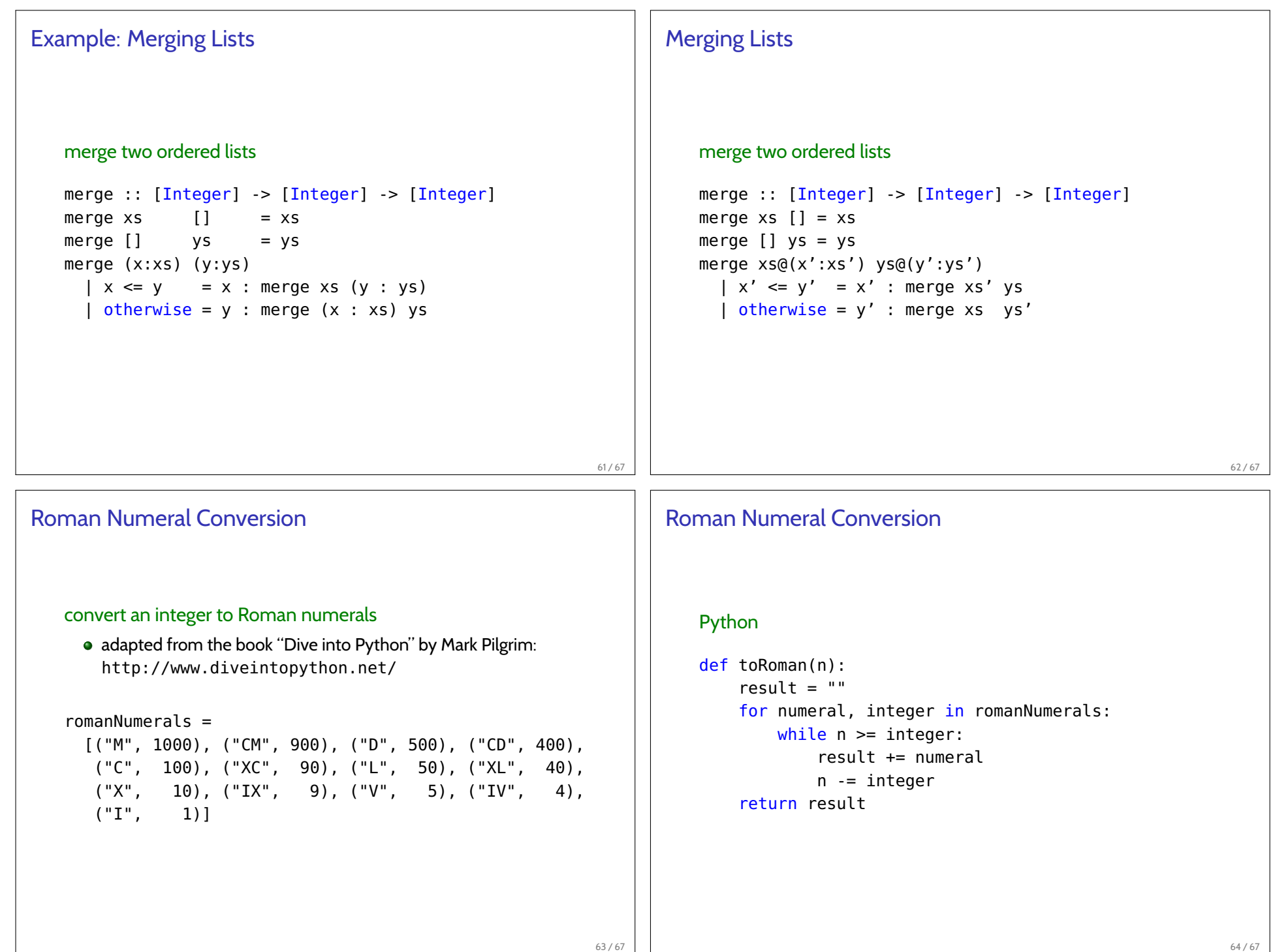

## Roman Numeral Conversion

```
toRoman :: Integer -> String
toRoman n = tR n romanNumerals
  where
    tR :: Integer -> [(String, Integer)] -> String
    \mathsf{tr}\, \mathsf{n} [] = ""
    tR n xs@((s, k):xs')| n > = k = s ++ tR (n - k) xs
      | otherwise = tR n xs'
```
exercise: convert a Roman numeral string into an integer

## Roman Numeral Conversion

## Python

```
def fromRoman(s):
    result = \thetaindex = 0for numeral, integer in romanNumerals:
        while s[index : index+len(numeral)] == numeral:
            result += integer
            index += len(numeral)
    return result
```
66 / 67

65 / 67

Required Reading: Thompson

References

- Chapter 5: Data types, tuples and lists
- Chapter 6: Programming with lists
- Chapter 7: Defining functions over lists

67 / 67